# Министерство науки и высшего образования Российской Федерации федеральное государственное бюджетное образовательное учреждение высшего образования «Санкт-Петербургский государственный университет промышленных технологий и дизайна» (СПбГУПТД)

УТВЕРЖДАЮ

186720521

Директор ВШТЭ

ДОКУМЕНТ ПОДПИСАН электронной подписью СВЕДЕНИЯ О СЕРТИФИКАТЕ ЭП

6431deb1847af0d7d

 $7d15b$ 

# Владелец: Луковин Повел Владимирови<br>Действителен: с 11.02.2020 по 31.12.2022 **Рабочаяпрограммадисциплины Б1.О.10** Информационныетехнологии в дизайне Учебныйплан: ФГОС3++b540301-1\_21-14.plx Кафедра: 33 Дизайна и медиатехнологий Направлениеподготовки: (специальность) 54.03.01 Дизайн Профильподготовки: Промышленныйдизайн (специализация) Уровеньобразования: бакалавриат Формаобучения: очная

# **Планучебногопроцесса**

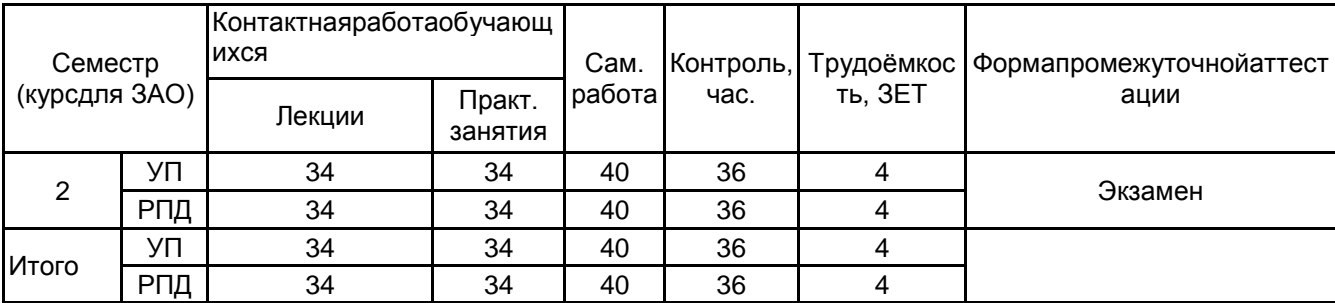

Рабочая программа дисциплины составлена в соответствии с федеральным государственным образовательным стандартом высшего образования по направлению подготовки 54.03.01 Дизайн, утверждѐнным приказом Министерства образования и науки Российской Федерации от 13.08.2020 г. № 1015

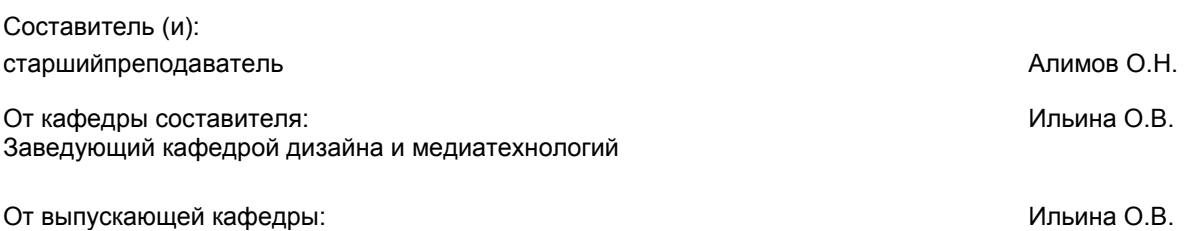

Методическийотдел: Смирнова В.Г.

Заведующий кафедрой

#### 1 ВВЕДЕНИЕ К РАБОЧЕЙ ПРОГРАММЕ ДИСЦИПЛИНЫ

1.1Цельдисциплины:Сформироватькомпетенцииобучающегосявобластисовременныхинформационных технологийипроцессовцифровизацииприкладныхпроизводственныхплатформвобластипромышленногодизайна.,м етодахпромышленногоиотраслевогоприменениякомпьютерныхтехнологийиинформационныхсистемдляавтоматиз ацииирешенияпроектныхзадачвпромышленномдизайне

#### 1.23адачидисциплины:

Сформироватьпредставлениеоразвитииинформационныхтехнологийитенденцияхпроцессацифровизации впроизводственнойиорганизационнойдеятельностивдизайн-проектировании.

Познакомитьсосновнымимеждународнымиилокальнымистандартамиитехнологиями, регулирующимиразв итиеинформационногопространстваразработокпромышленногодизайна;

развитиеспособностейприменениясовременныхтехнологий, требуемых при

реализациидизайн-проектанапрактике;

освоениеметодовкомпьютерногодвухмерногопроектированияспомощью

графическихпакетов

формированиенавыковведениякомпоновкиикомпьютерногопроектирования

объектовдизайна;

изучениевозможностейиспользованиякомпьютерныхтехнологийприпроектировании

предметовиобъектовокружающейсреды

#### 1.3 Требования кпредварительной подготов кеобучающегося:

Предварительнаяподготовкапредполагаетсозданиеосновыдляформированиякомпетенций, указанныхвп.2 , приизучениидисциплин:

Инженерная графика в промышленном дизайне

Пропедевтика

### 2 КОМПЕТЕНЦИИ ОБУЧАЮЩЕГОСЯ, ФОРМИРУЕМЫЕ В РЕЗУЛЬТАТЕ ОСВОЕНИЯ ДИСЦИПЛИНЫ

УК-1: Способен осуществлять поиск, критический анализ и синтез информации, применять системный подход для решения поставленных задач

Знать: понятиеинформации, технологиииалгоритмыпоискаинформациивглобальных сетях, основные информационн ыетехнологиипредприятийиорганизаций, принципысистемногоподхода, понятияорганизованности, цели, эффективн остииоптимальности, прямуюиобратнуюзадачуисследования, этапыисследованиясистемнойпроблематики.

Уметь: проводитьисследованиепредметнойобластиивыявлятьпроблематику, работатьсосновнымифункциямиобра боткиданных, применятьметодыаналитическогопрогнозированияипредсказания, решатьзадачисистемногохарактер аметодамикомпьютерногомоделирования.

Владеть:основнымисредствамииинструментамиинтеллектуальногопоискаинформациивглобальныхсетях, систем амиуправлениябанкамизнанийибазамиданных, электроннымисредствамимоделированияиобработкиданных.

#### УК-4: Способен осуществлять деловую коммуникацию в устной и письменной формах на государственном языке Российской Федерации и иностранном(ых) языке(ах)

Знать:международныестандарты,регулирующиеразвитиеИТ,международныетенденциивразвитиисектораинформ ационныхтехнологийисетиИнтернет, базовыйсловарьмеждународныхаббревиатурисокращенийвобластиИТвПД, ко нцепциюцифровойэкономическойсредыисредствпредоставленияуслугввиртуальномпространстве, сопровождения деловойактивностиикоммуникациивсетиИнтернет, архитектуруэлектронногоофиса.

Уметь:реализовыватьформальнуюлогикудизайнпроектированиявэлектронномпредставлении, использоватьсредс твауправленияэлектроннымиресурсамивсетиИнтернет, подготавливатьдизайн–проектыиэлектронныйматериалдл яразмещениявсетиИнтернет.

Владеть: навыкамииспользованияэлектронныхсредствмеждународныхкоммуникацийвсетиИнтернет, системаудио ивидеотелеконференций,инструментовсозданиядизайн-проектов,вебинаровитематическихвеб-конференций,прог раммныхсредствпредставлениядизайнразработок,распространенныхприемовведенияделовогообщенияиэлектрон нойпереписки, применения основных инструментов электронного офиса.

ПК-2: Способен осуществлять компьютерное моделирование, визуализацию и презентацию моделипродукта с использованиемновыхинформационныхтехнологий

Знать: основные алгоритмы поискадизайнинформации, методы структури рования найденной информации для предпр оектногодизайнэскизирования,ипрототипирования.

**Уметь:**применятьприпредпроектномисследованииосновныесредстваиинструментыинтеллектуальногопоискадиза йнинформации.

Владеть:инструментамиинтеллектуальногопоискадизайнинформации, методамиструктурированиянайденнойинф ормации.

# **3 РЕЗУЛЬТАТЫ ОБУЧЕНИЯ ПО ДИСЦИПЛИНЕ**

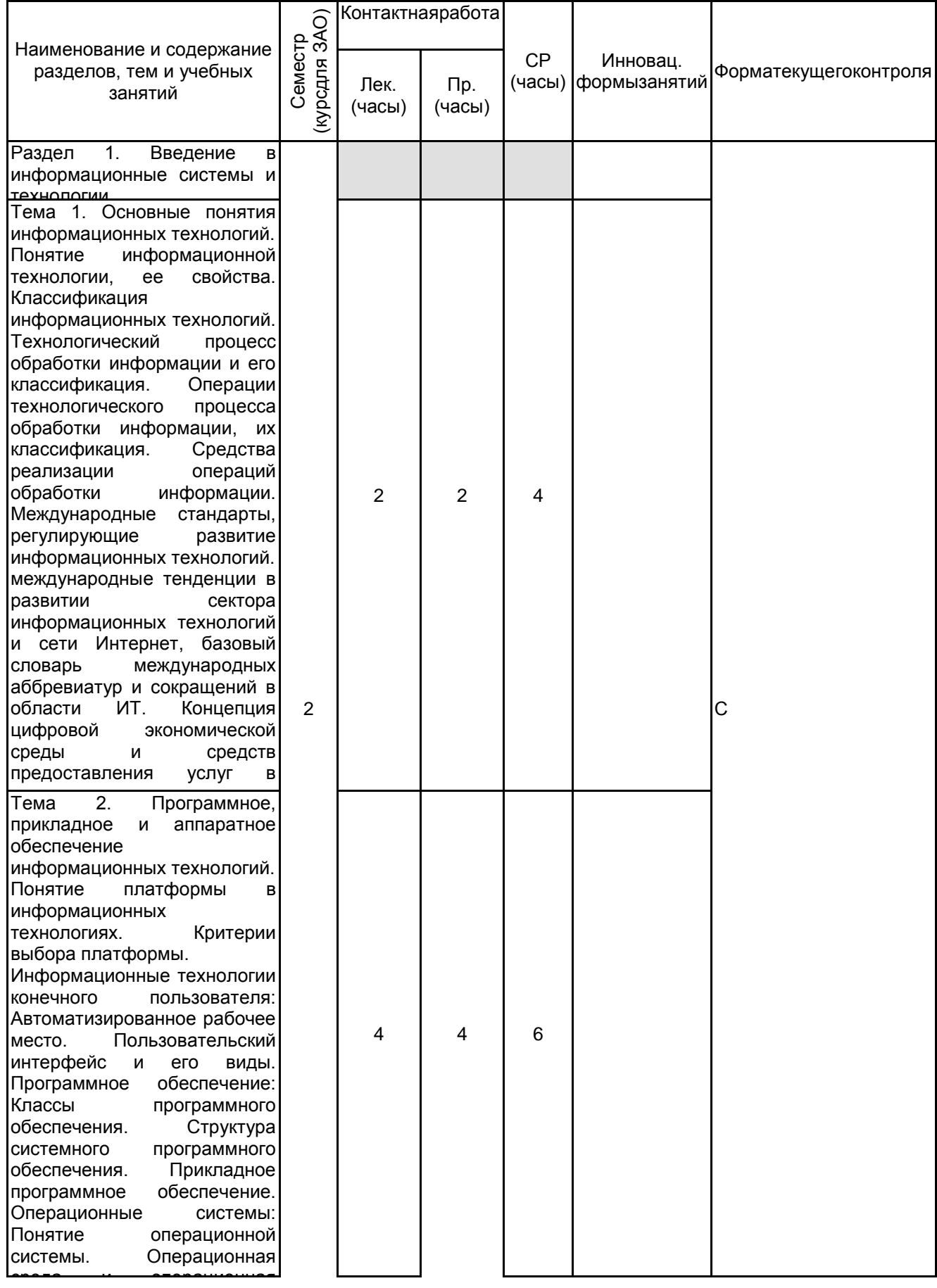

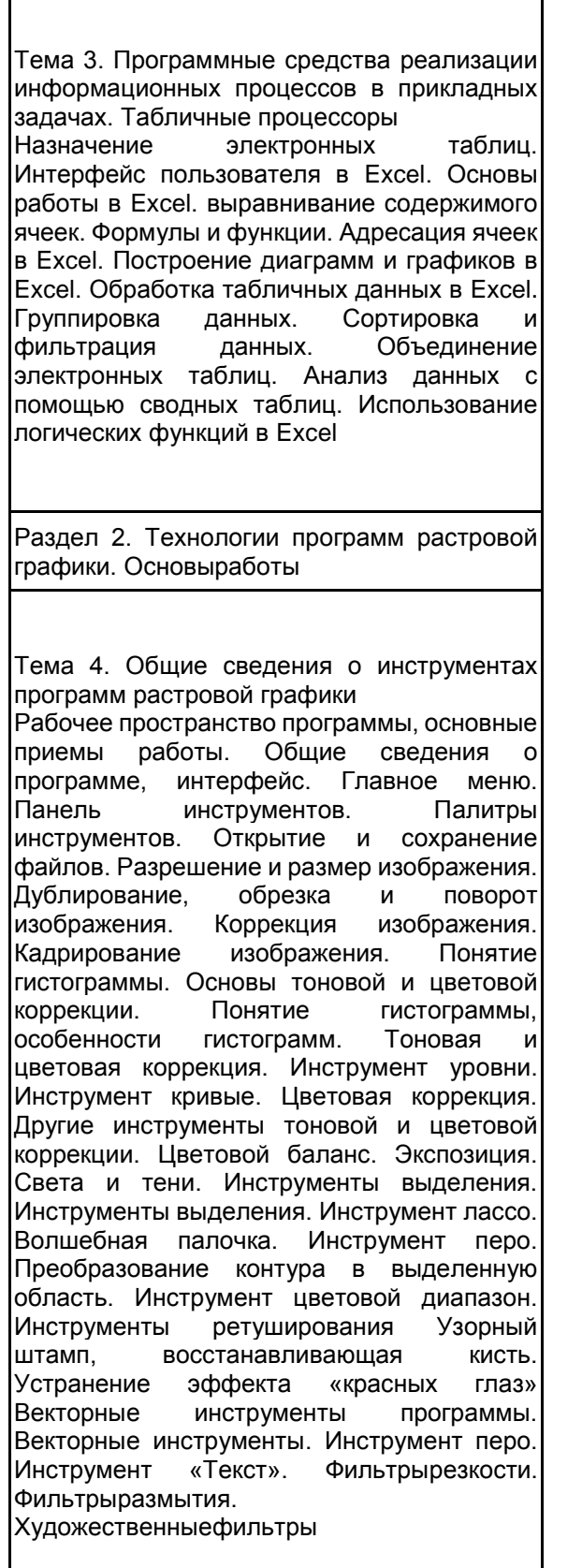

Τ

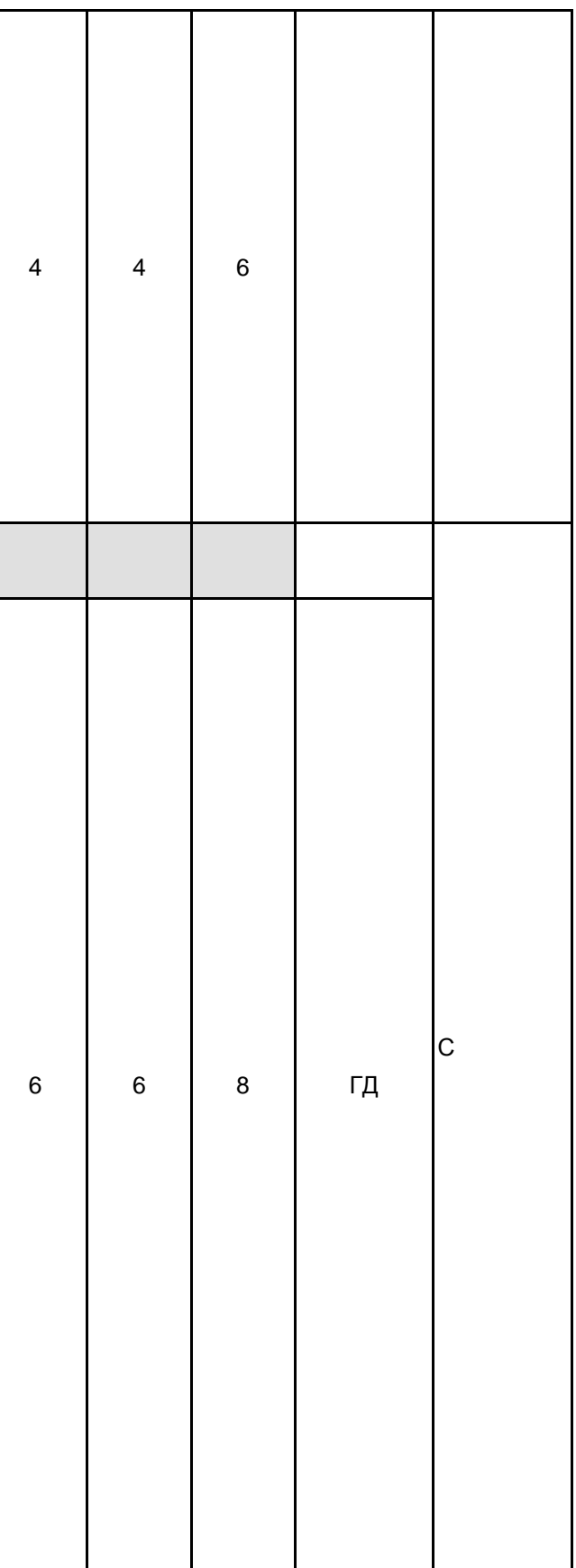

Тема 5. Основы работы в программах растровой графики.

Рабочее пространство программы AdobePhotoshop. Слои и стили слоя. Корректирующие слои. Дубликат слоя. Слой -заливка. Эффекты (режимы) наложения слоев. Понятие маски слоя. Анимация Шкала времени Работа с кадрами GiF анимация. Создание и редактирование изображения (обрисовка стандартных фигур, использование различных стилей и цветов, копирование- удаление-перенос фрагментов, повороты и деформации, рисунки из нескольких слоев. Работа с файлами (сохранение, редактирование; импорт -экспорт в другие форматы; использование библиотек готовых рисунков - ClipArt ) Возможности и инструментальные средства программы« Компас» : «Компас - График», «Компас-СПДС», «Компас-3 D», «Компас - 3DLT», «Компас - 3DHome». Компас Компас-График» может использоваться и как полностью интегрированный в «Компас - 3 D» модуль работы с чертежами и эскизами, и в качестве самостоятельного продукта, предоставляющего средства решения задач 2D-проектирования и выпуска документации. «Компас−3DLT» и «Компас - 3DHome» предназначены для некоммерческого использования. «Компас- $3D<sub>2</sub>$ без специализированной лицензии не позволяет открывать файлы, созданные в этих программах. Такая специализированная лицензия предоставляется только учебным заведениям. Инструменты черчения.Общие сведения. Основные примитивы и режимы построений. Слои. Свойства. Блоки. Взаимодействие с объектами других форматов (ссылки).Инструментыредактирования.Инструменты редактирования: перемещение, копирование, масштабирование, подрезка. Освещение. Средства визуализации. Пространство

листа.Аннотации.Текст. Размеры. Мультивыноски.<br>таблицы спецификаций. Пространстволиста. Пространстволиста, компоновкачертежа

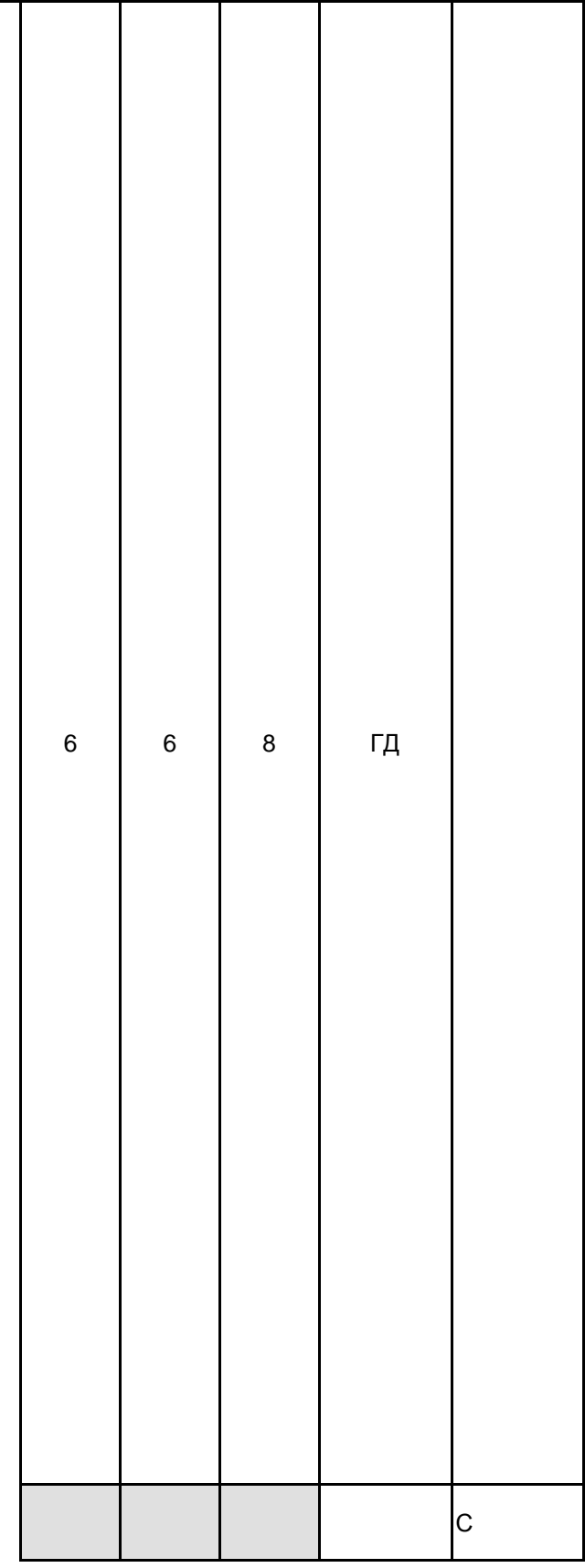

Раздел 3. Технологии векторной компьютерной графики

Тема 6. Объекты векторной графики сфера применения в разнообразных областях человеческой деятельности. Она используется везде, начиная от рекламных баннеров на страницах газет и журналов и заканчивая схемами и чертежами в такой области, как космическая Любой векторный графический элемент состоит из двух частей: контура и внутренней области. Последняя может иметь заливку или быть пустой. Заливка внутренней области может быть в виде цвета, мозаичного рисунка или же цветового перехода. Контур, в свою очередь, может быть разомкнутым или, наоборот, замкнутым. В векторном объекте он выполняет двойную функцию: 1) С помощью контура возможно изменять форму объекта на рисунке. 2) Контур векторного объекта можно оформить – в этом случае он будет играть роль обводки. Можнозадатьегоширину, цвет и стильлинии. Тема 7. Форматы векторной графики<br>CDR является «родным» форматом! CDR является «родным» форматом<br>программы CorelDraw. Этот формат программы CorelDraw. несовместим со своими старшими версиями, SWF – это flash-формат, который предназначен для просмотра анимации. Для того чтобы ее просмотреть, необходимо установить программу FlashPlayer. Многими векторными редакторами поддерживаются лишь некоторые форматы векторной графики. EPS является одним из них. Это самый универсальный формат для работы с векторной компьютерной графикой. Он поддерживается подавляющим большинством векторных редакторов. Для создания анимированной графики используется программа AdobeFlash. Ее формат – FLA. С помощью языка ActionScript можно создавать управляемые сценарии. Программа AdobeIllustrator по умолчанию создает формат AI. Необходимо заметить, что более поздние ее версии несовместимы с ранними, однако она имеет возможность сохранить рисунок в предшествующей версии. На основе языка разметки XML создан формат SVG, он создавался для публикации изображений векторной графики в интернете. Форматподдерживаетанимацию, а такжеявляетсяоткрытымстандартом. Итого в семестре (на курсе для ЗАО Консультации и промежуточная аттестация (Экзамен)

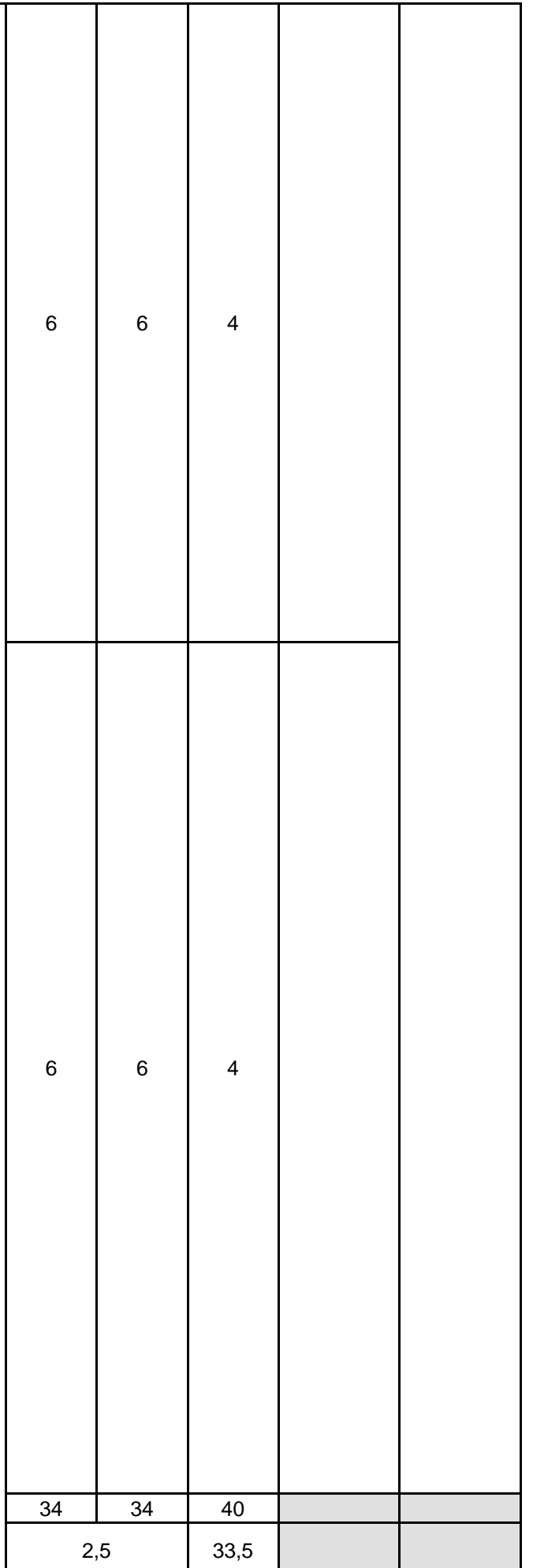

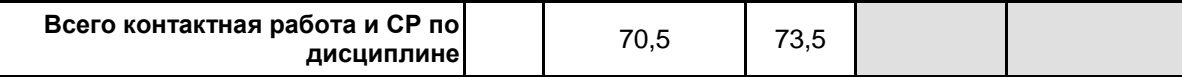

# **4 КУРСОВОЕ ПРОЕКТИРОВАНИЕ**

Курсовое проектирование учебным планом не предусмотрено

# **5. ФОНД ОЦЕНОЧНЫХ СРЕДСТВ ДЛЯ ПРОВЕДЕНИЯ ПРОМЕЖУТОЧНОЙ АТТЕСТАЦИИ**

#### **5.1 Описание показателей, критериев и системы оценивания результатов обучения 5.1.1 Показателиоценивания**

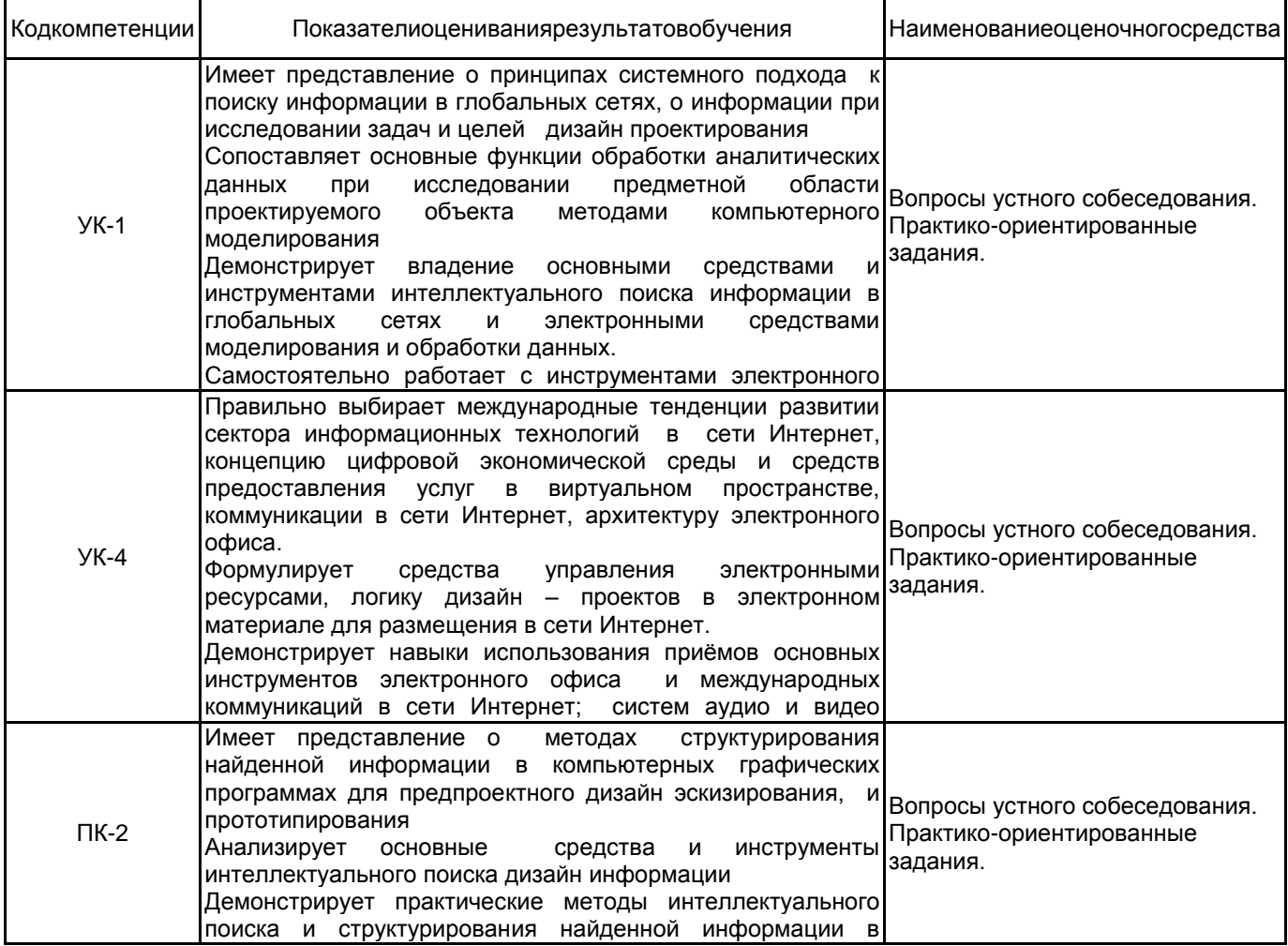

#### графических программах о проектируемом промышленном 5.1.2 Система и критерииоценивания

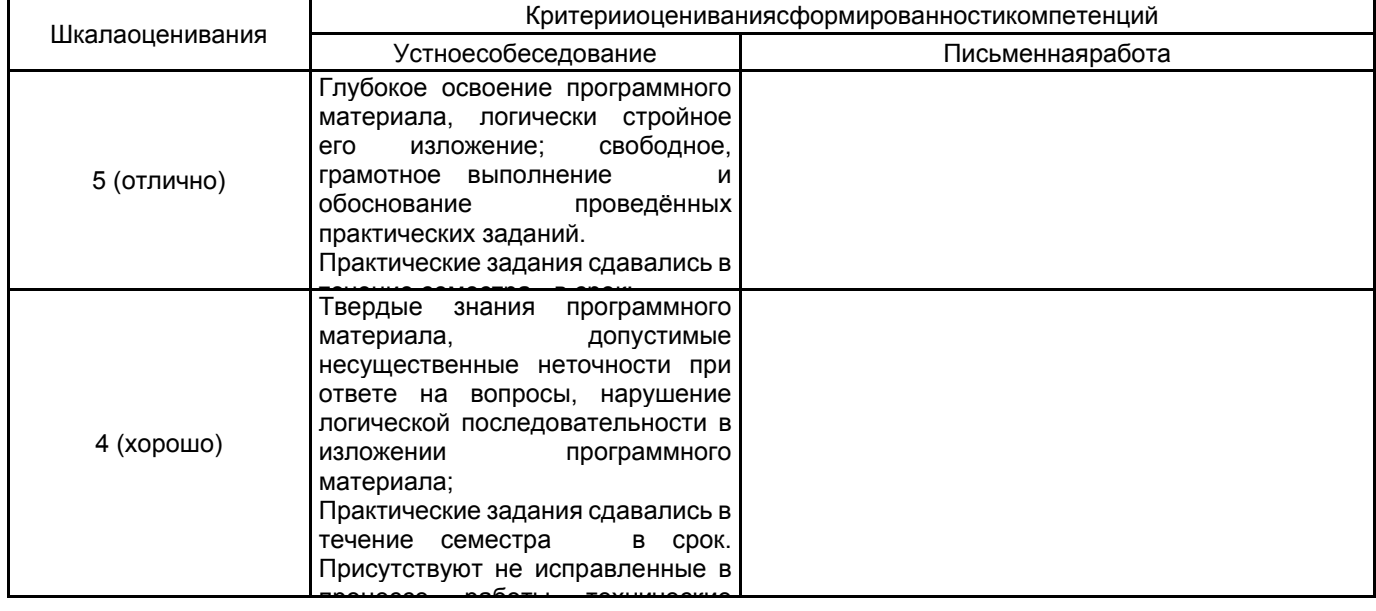

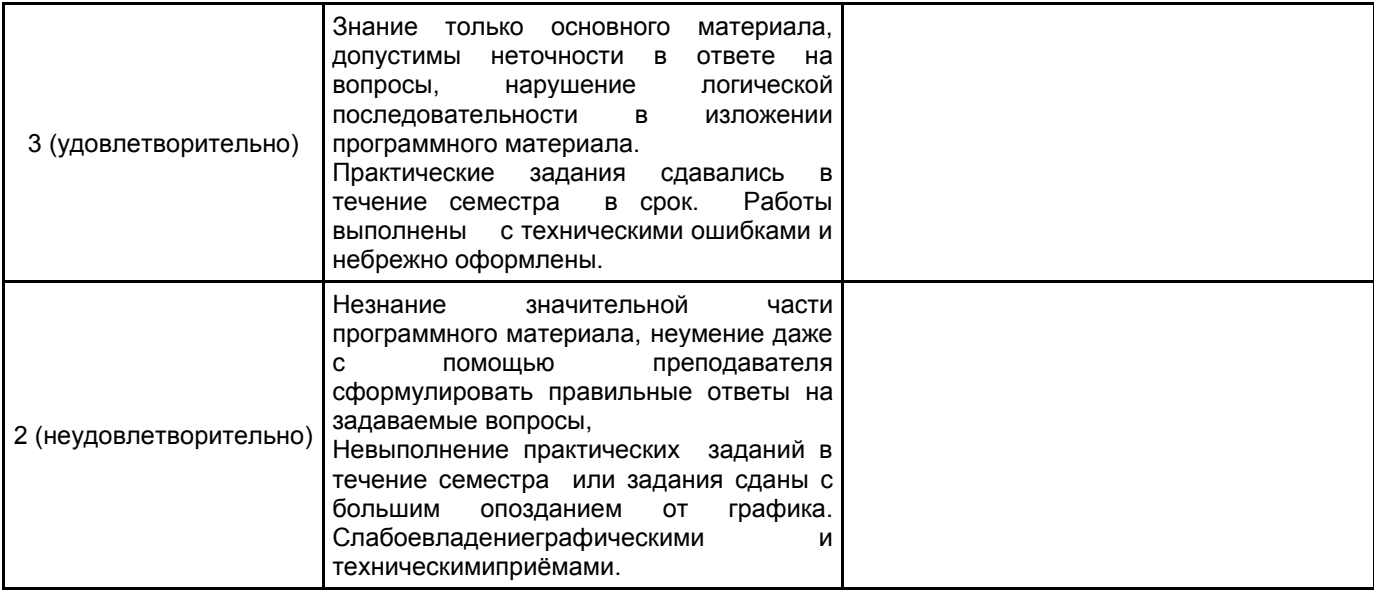

# 5.2 Типовые контрольные задания или иные материалы, необходимые для оценки знаний, умений,<br>навыков и (или) опыта деятельности<br>5.2.1 Переченьконтрольныхвопросов

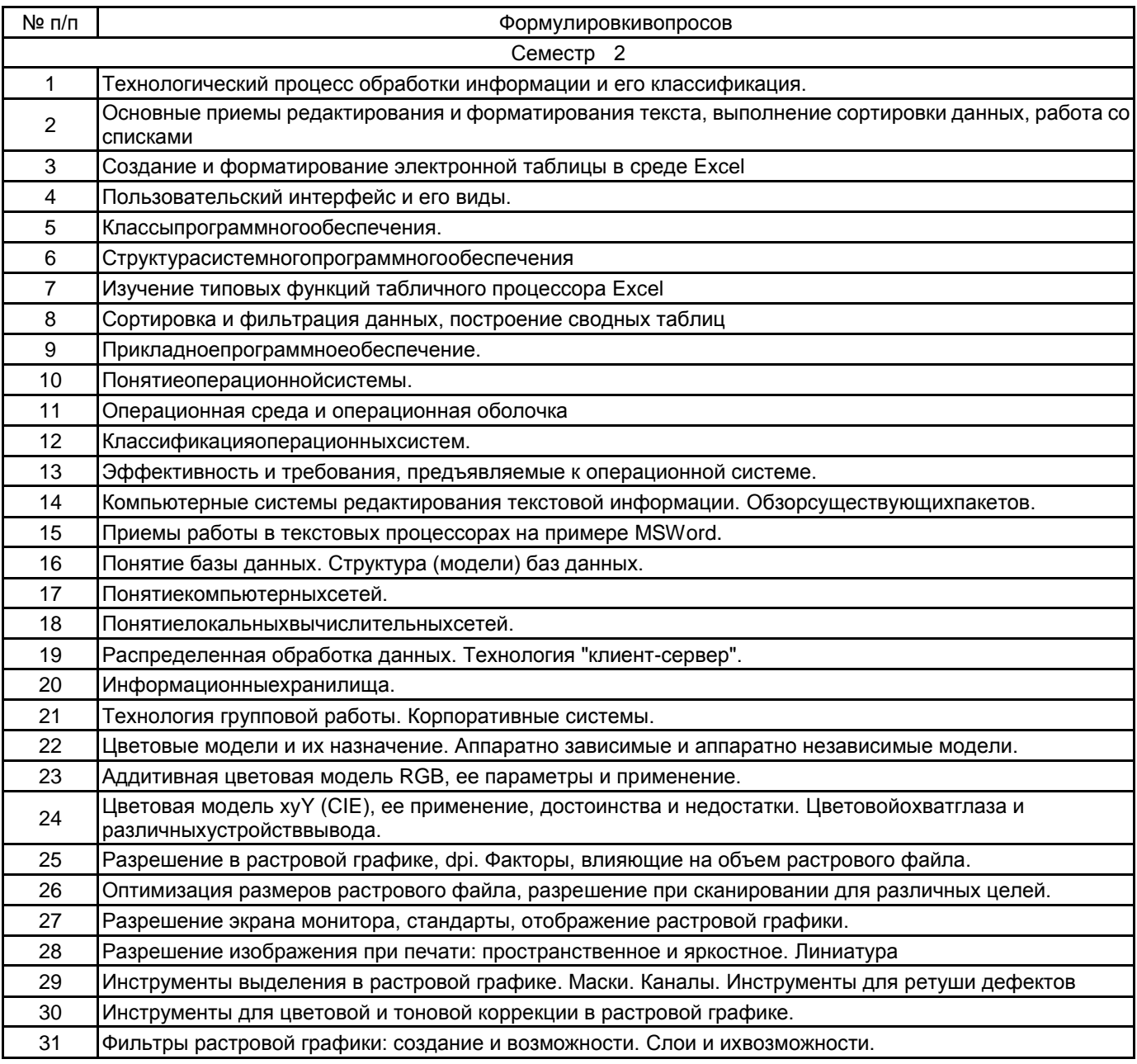

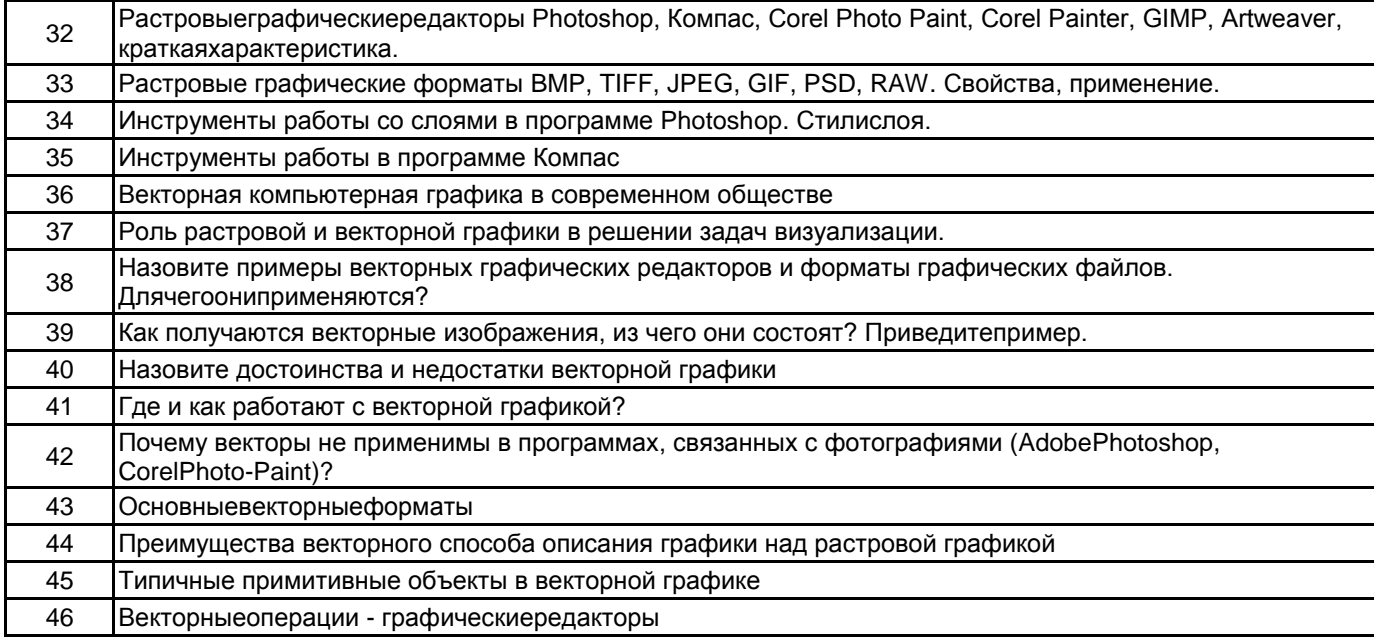

#### **5.2.2 Типовыетестовыезадания**

Непредусмотрено

# **5.2.3 Типовые практико-ориентированные задания (задачи, кейсы)**

Типовые практико - ориентированные задания находятся в Приложении к данной РПД

#### **5.3 Методические материалы, определяющие процедуры оценивания знаний, умений, владений (навыков и (или) практического опыта деятельности)**

#### **5.3.1 Условия допуска обучающегося к промежуточной аттестации и порядок ликвидации академической задолженности**

Проведение промежуточной аттестации регламентировано локальным нормативным актом СПбГУПТД «Положение о проведении текущего контроля успеваемости и промежуточной аттестации обучающихся»

#### **5.3.2 Форма проведения промежуточной аттестации по дисциплине**

Устная  $\mathbf{x}$  Письменная  $\mathbf{y}$  Компьютерноетестирование  $\mathbf{y}$  Иная

#### **5.3.3 Особенности проведения промежуточной аттестации по дисциплине**

Экзамен проходит в виде устного собеседования и просмотра практических работ выполненных в течении семестра с последующим обсуждением

#### **6. УЧЕБНО-МЕТОДИЧЕСКОЕ И ИНФОРМАЦИОННОЕ ОБЕСПЕЧЕНИЕ ДИСЦИПЛИНЫ**

#### **6.1 Учебнаялитература**

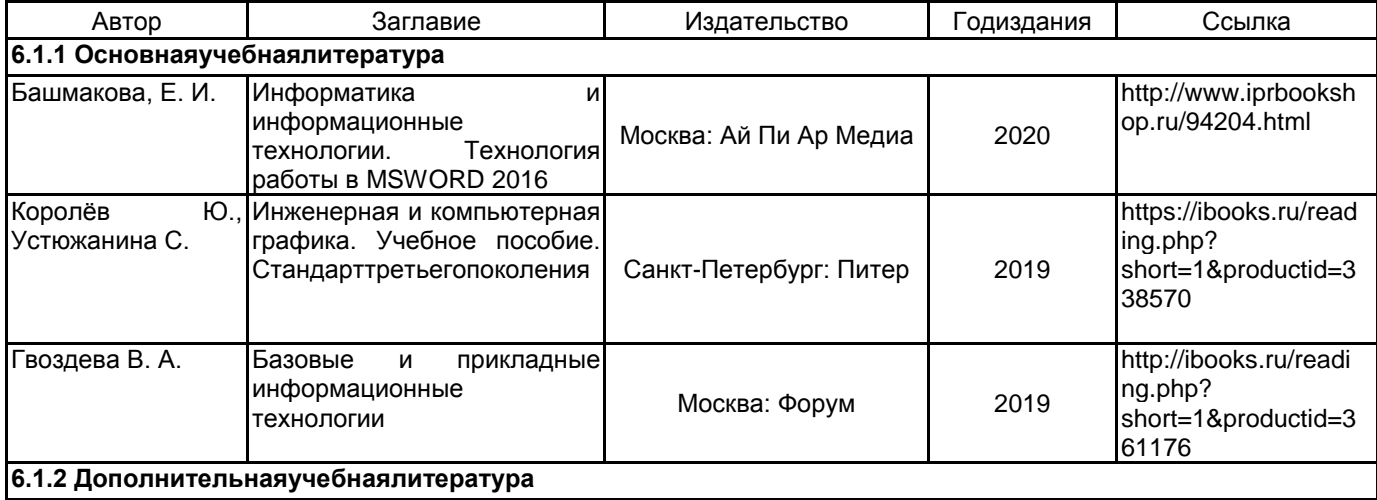

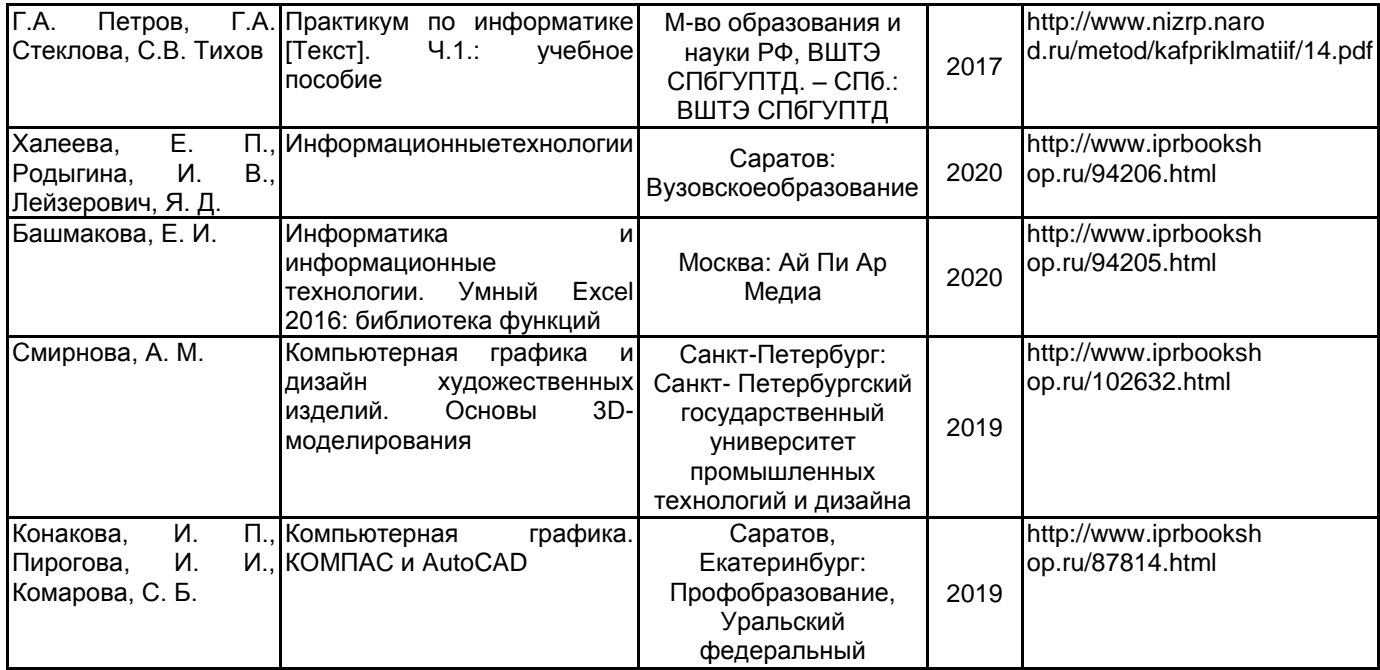

#### **6.2 Перечень профессиональных баз данных и информационно-справочных систем**

1. Электронно-библиотечная система IPRbooks [Электронный ресурс]. URL: http://www.iprbookshop.ru/

2. Электронная библиотека ВШТЭ СПБ ГУПТД [Электронный ресурс]. URL: http://nizrp.narod.ru

3. Электронно-библиотечная система «Айбукс» [Электронный ресурс]. URL: https://www.ibooks.ru/

4. Информационная система «Единое окно доступа к образовательным ресурсам» [Электронный ресурс]. URL: http://window.edu.ru/

5. Информационная справочная система «Электронный центр справки и обучения MicrosoftOffice» [Электронный ресурс]. URL: https://support.office.com/ru-RU)

#### **6.3 Перечень лицензионного и свободно распространяемого программного обеспечения**

MicrosoftWindows 8 MicrosoftOfficeProfessional 2013 PTC Mathcad 15 Delphi CorelDrawGraphicsSuite X7 AutoCADDesign Microsoft: Office Standard 2016 Russian OLP NL AcademicEdition Microsoft: Windows Professional 10 Russian Upgrade OLPNL AcademicEdition Microsoft: WIN HOME 10 Russian OLPNL AcademicEdition Legalization GetGenuine Adobe: Lightroom 6 AcademicEdition License International English Multiple Platforms

#### **6.4 Описание материально-технической базы, необходимой для осуществления образовательного процесса по дисциплине**

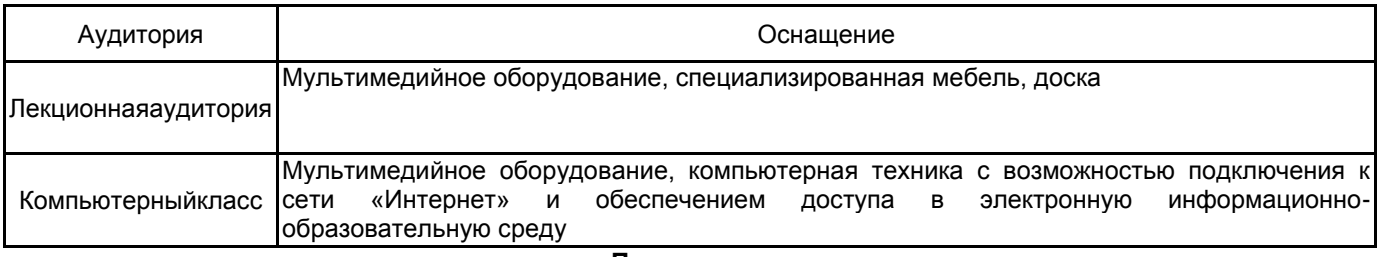

#### **Приложение**

рабочей программы дисциплины \_\_\_\_\_\_\_\_\_\_\_\_\_\_\_ Информационные технологии в дизайне  *наименование дисциплины*

# 5.2.3 Типовые практико-ориентированные задания

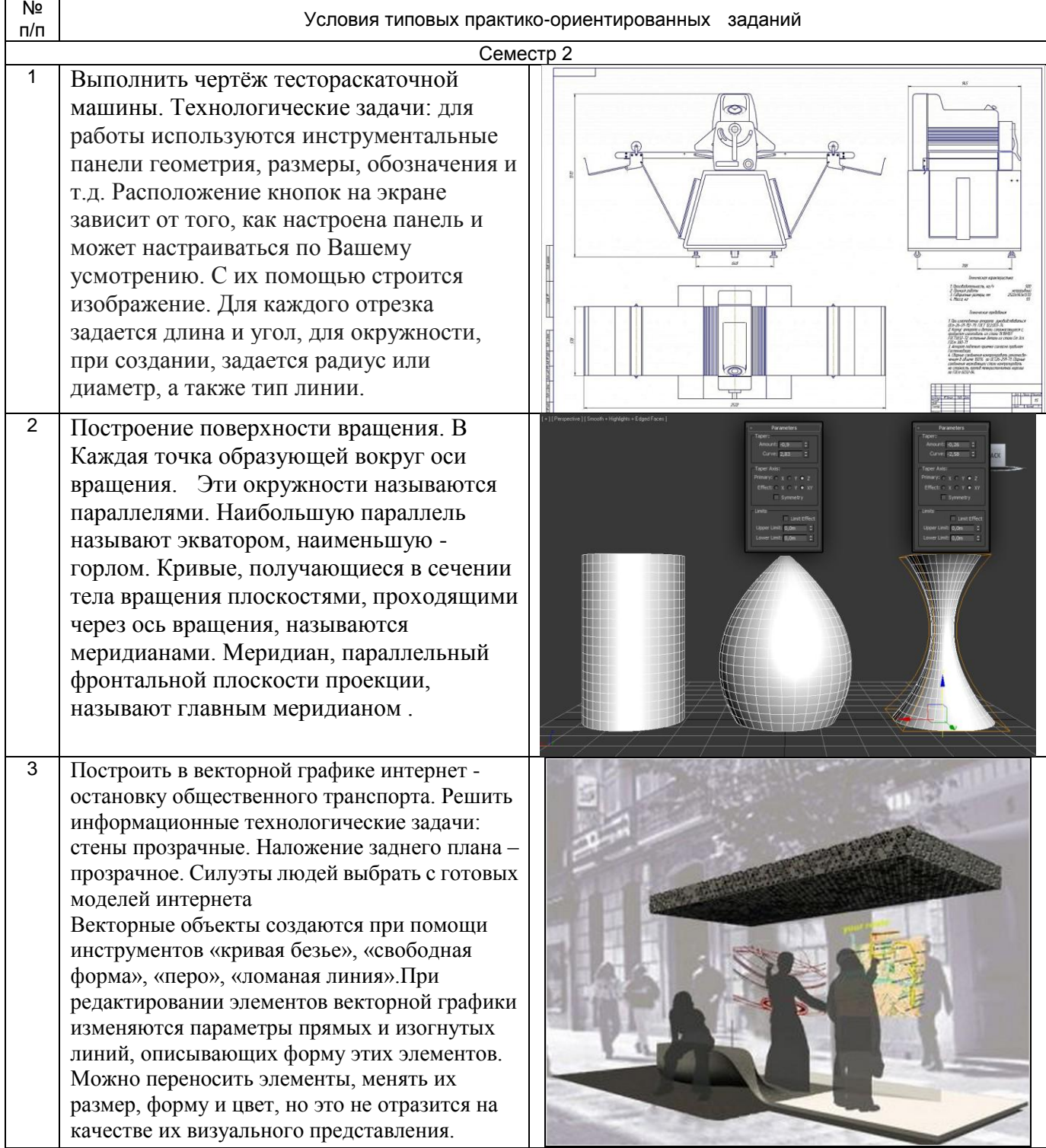